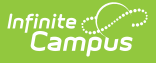

#### **Programs Services Fact Template (New Mexico)**

Last Modified on 03/11/2024 8:45 am CDT

[Report](http://kb.infinitecampus.com/#report-logic) Logic | [Report](http://kb.infinitecampus.com/#report-editor) Editor | Report [Layout](http://kb.infinitecampus.com/#report-layout)

#### Tool Search: Programs Services Fact

The Programs Services Fact Template reports student's active records entered on the Community Services and Extended Learning (ELO) tabs.

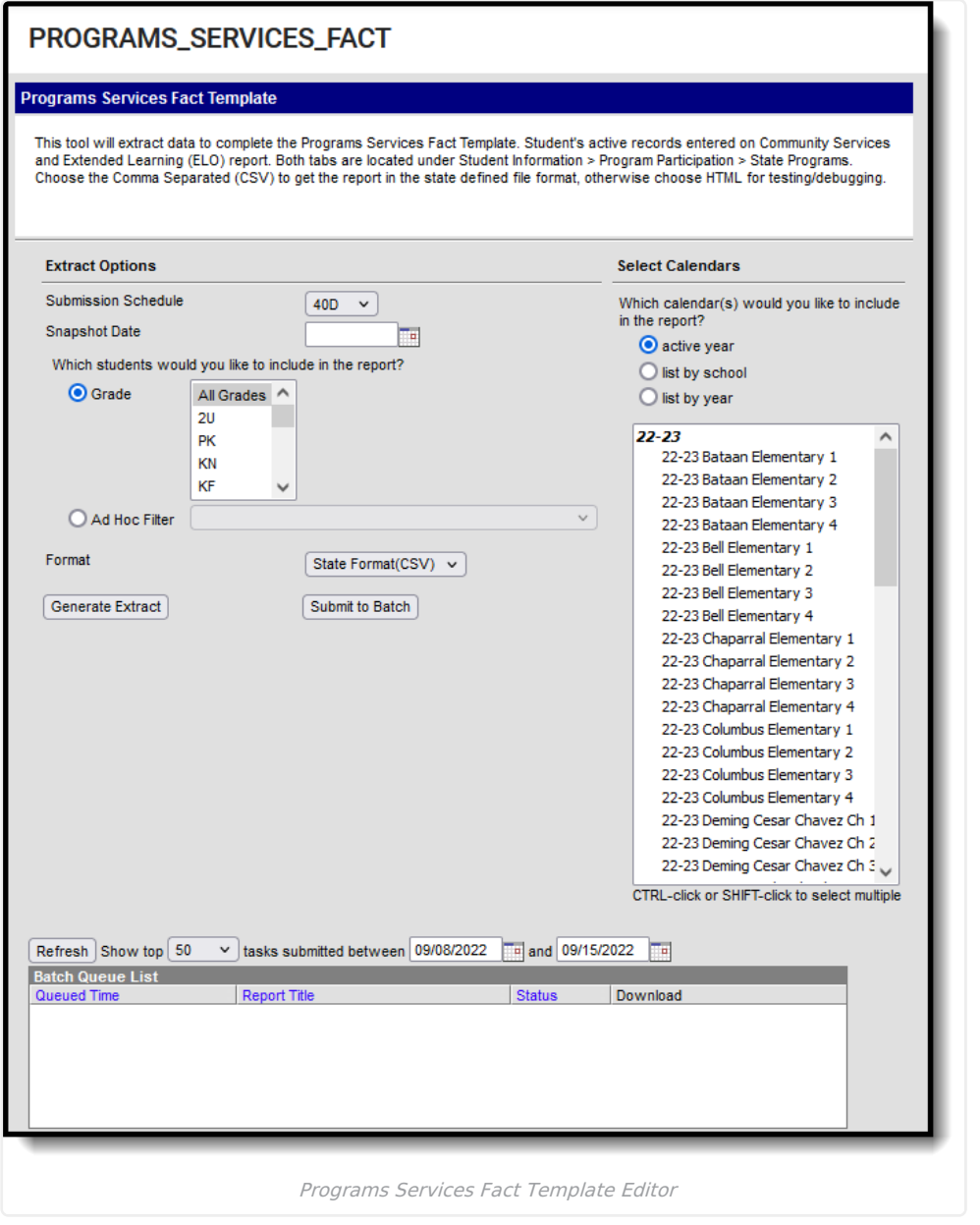

## **Report Logic**

- Reports one record per active **Community Schools (CSP)** record that is active on the Snapshot Date selected on the extract editor.
- Reports one record per active **Extended Learning (ELO)** record that is active on the Snapshot Date

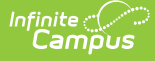

selected on the extract editor.

- To report, students MUST be actively enrolled on the snapshot date selected in at least one calendar selected on the extract editor.
- If a student has multiple active services, multiple services report.
- Students are NOT included if
	- o their enrollment record is marked as State Exclude;
	- their enrollment record is marked as No Show;
	- their Grade Level of enrollment is marked as State Exclude; or
	- their Calendar of enrollment is marked as State Exclude.

# **Report Editor**

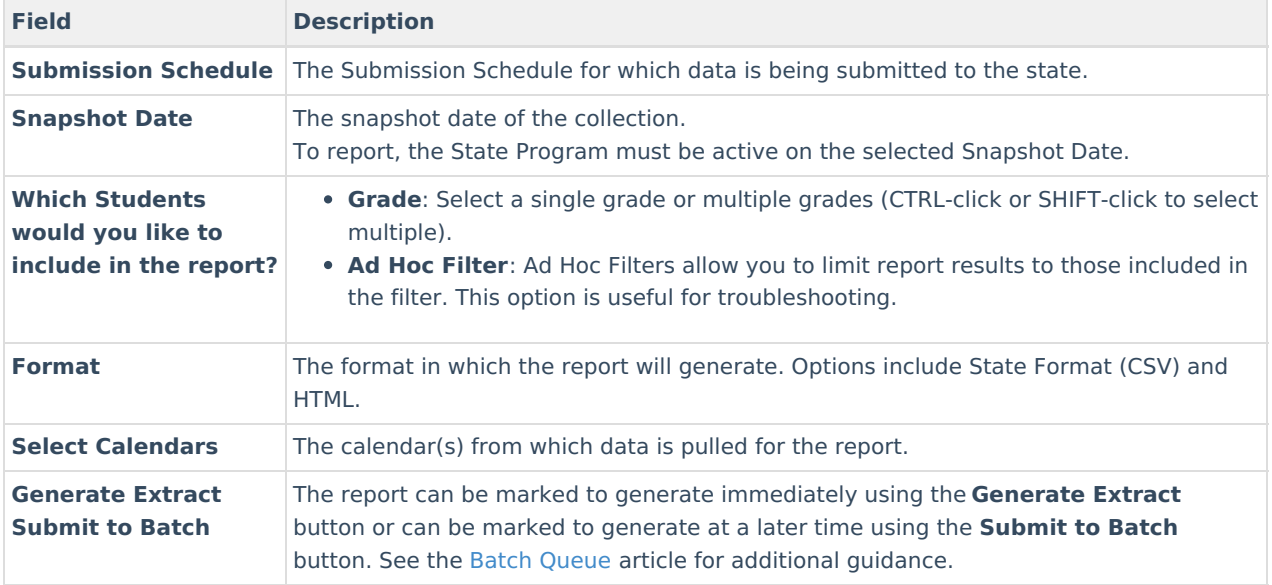

## **Report Layout**

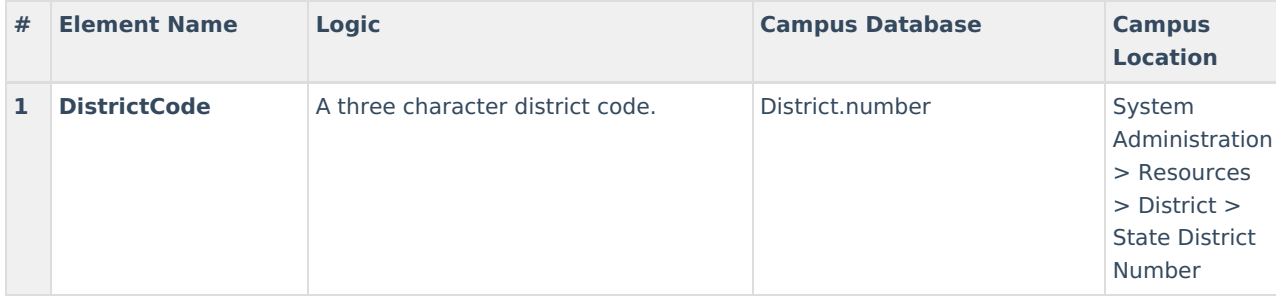

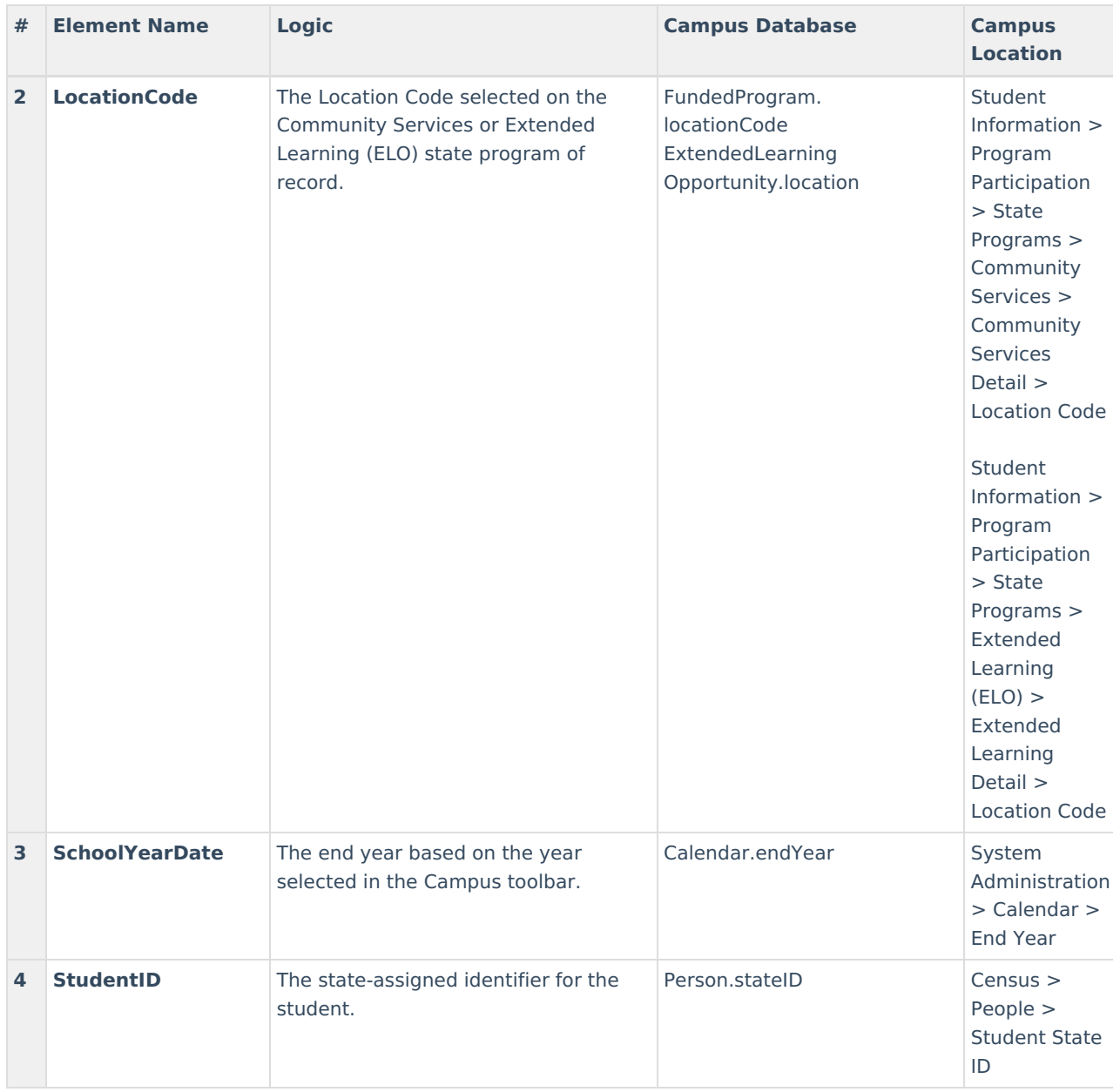

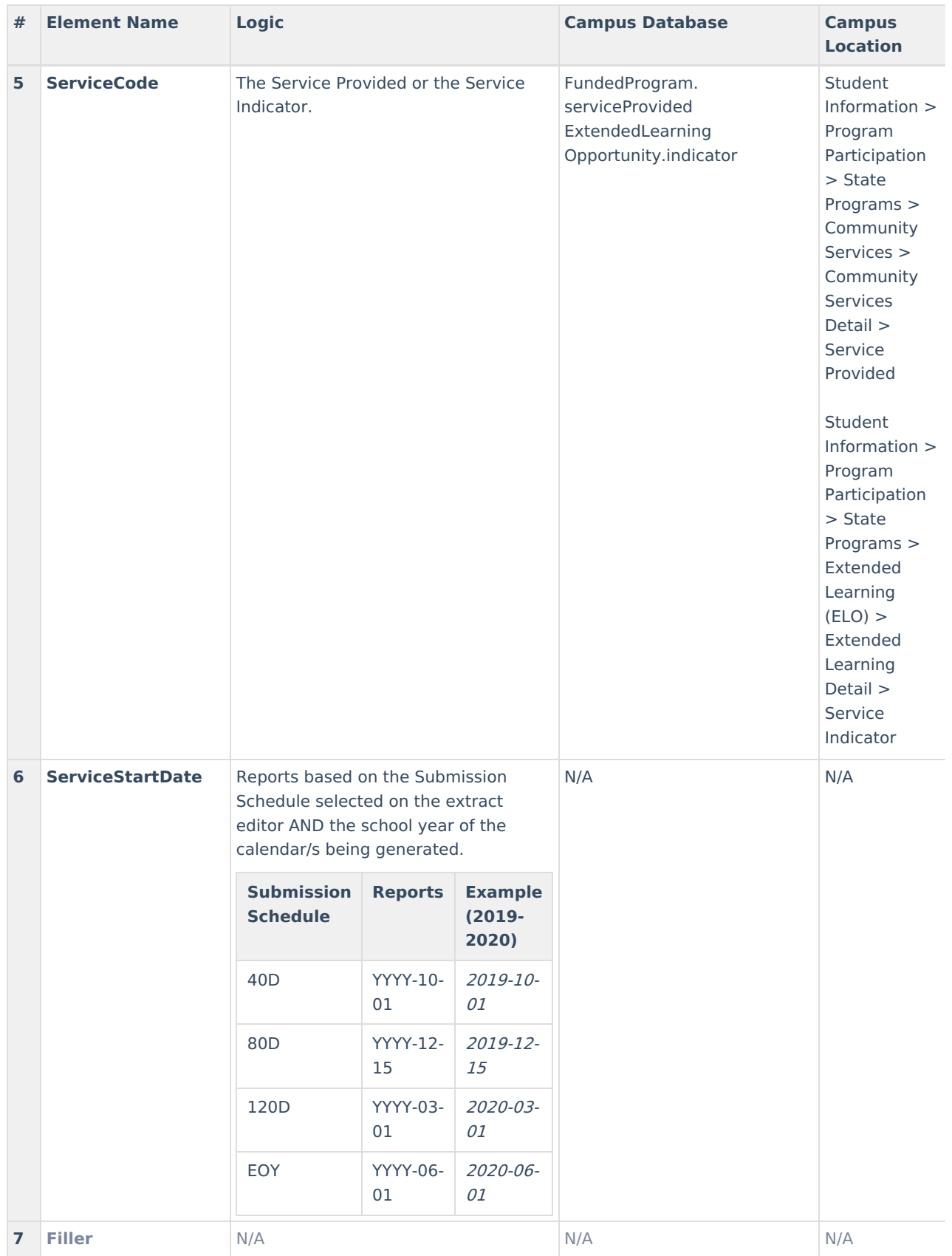

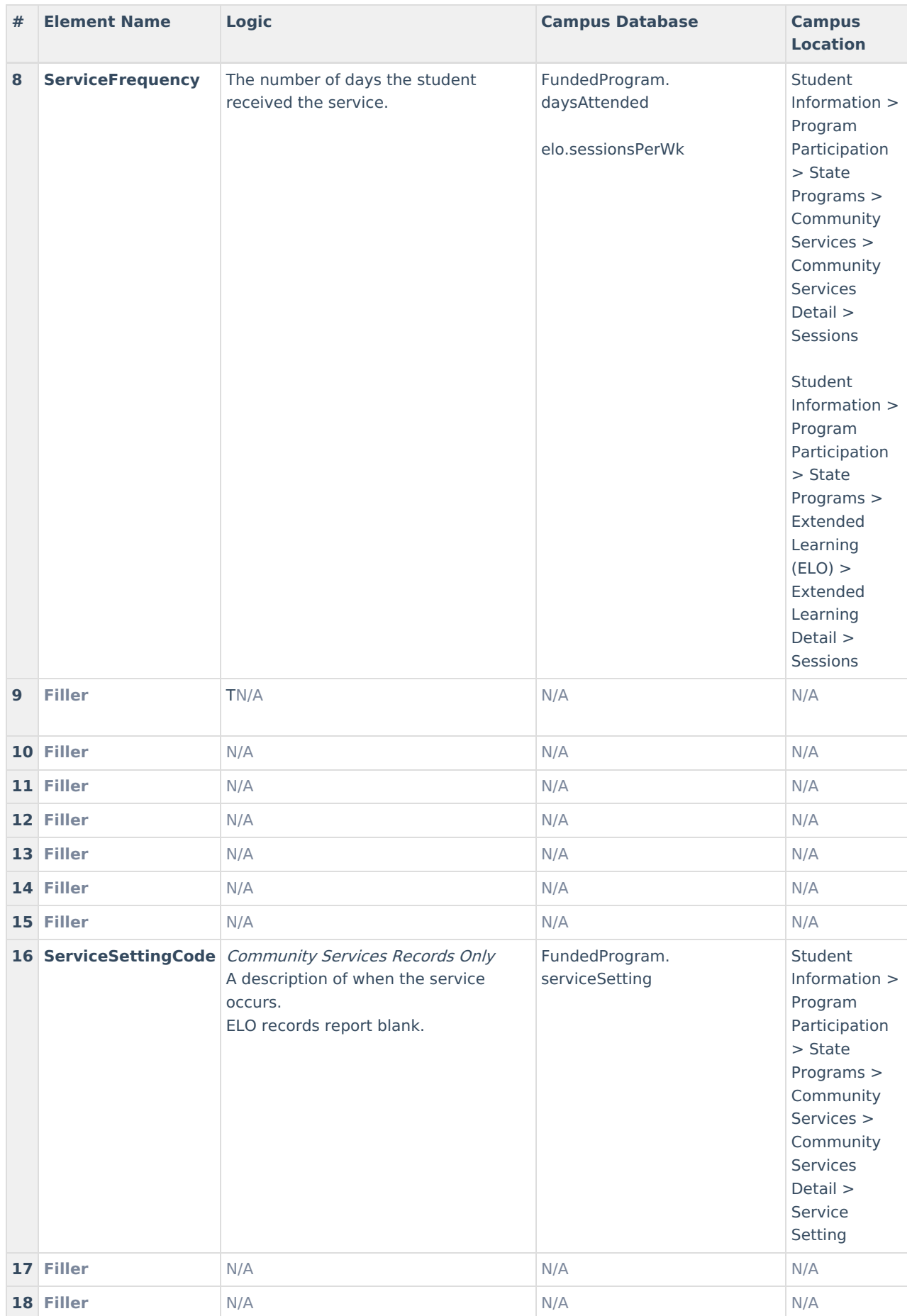

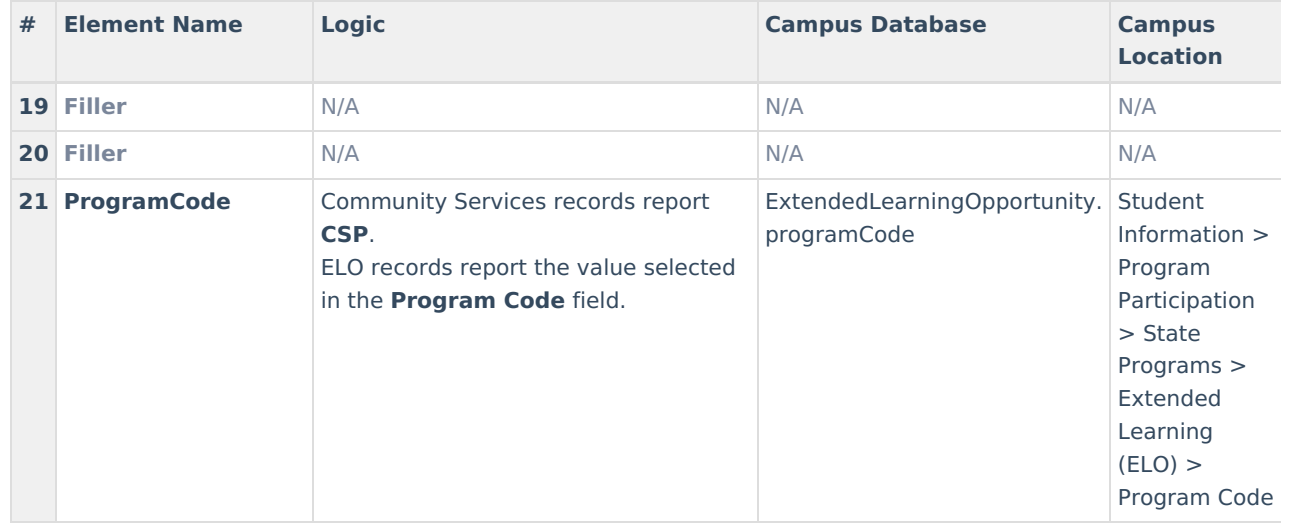